### Ordre d'Opérations (A)

1. 
$$
(3-(-9))^1 \div (-1)
$$
 6.  $(1-(7+1)) \div (-1)$ 

2. 
$$
-8+9 \div (-1)+1
$$
 7.  $(-6+1) \div (-1)+3$ 

3. 
$$
6 \div ((-8) \div (-3+7))
$$
 8.  $(-4) \div (1 \times 2) \times (-9)$ 

4. 
$$
(-4) \div (-4) \times (-8 - 2)
$$
 9.  $1^3 + 9 \div (-3)$ 

5. 
$$
(-1-1) \div (2 \div (-1))
$$
 10.  $((-3) \div 3 - (-9)) \div 4$ 

## Ordre d'Opérations (A) Answers

1. 
$$
\begin{array}{l} (3 - (-9))^1 \div (-1) \\ = -12 \end{array}
$$
 6. 
$$
\begin{array}{l} (1 - (7 + 1)) \div (-1) \\ = 7 \end{array}
$$

$$
\begin{array}{l}\n2. -8 + 9 \div (-1) + 1 \\
= -16\n\end{array}
$$
\n
$$
\begin{array}{l}\n7. (-6 + 1) \div (-1) + 3 \\
= 8\n\end{array}
$$

3. 
$$
6 \div ((-8) \div (-3 + 7))
$$
  
= -3  
 $= 18$   
8.  $(-4) \div (1 \times 2) \times (-9)$   
= 18

4. 
$$
(-4) \div (-4) \times (-8 - 2)
$$
  
= -10  
9.  $1^3 + 9 \div (-3)$   
= -2

5. 
$$
(-1-1) \div (2 \div (-1))
$$
  
= 1 10.  $((-3) \div 3 - (-9)) \div 4$   
= 2

## Ordre d'Opérations (B)

Effectuez les opérations dans le bon ordre.

1. 
$$
(5-(-7)) \div 3 \times (-1)
$$
 6.  $8-(-3-7-(-2))$ 

2. 
$$
(-4)^2 \times (-8+7)
$$
 7.  $(5 \div (-5))^7 + (-4)$ 

3. 
$$
6 + (-7) \div (-1)^4
$$
 8.  $((9 \div (-9))^5)^4$ 

4. 
$$
(-1)^{8+(-4) \div (-2)}
$$
 9.  $((-1)^{9})^{4} + (-6)$ 

5. 9 –  $(-5) + 2 \times (-6)$ 10.  $7+6+ (-1)-8$ 

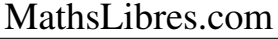

### Ordre d'Opérations (B) Answers

1. 
$$
(5-(-7)) \div 3 \times (-1)
$$
  
= -4  
= 16  
6.  $8-(-3-7-(-2))$   
= 16

2. 
$$
(-4)^2 \times (-8+7)
$$
  
= -16  

$$
7. (5 \div (-5))^7 + (-4)
$$

$$
= -5
$$

3. 
$$
6 + (-7) \div (-1)^4
$$
  
= -1  
8.  $((9 \div (-9))^5)^4$   
= 1

4. 
$$
\left(-1\right)^{8+(-4) \div (-2)}
$$
  
= 1 9.  $\left((-1)^9\right)^4 + (-6)$   
= -5

5. 
$$
\begin{array}{l} 9 - (-5) + 2 \times (-6) \\ = 2 \end{array}
$$
 10. 7 + 6 + (-1) - 8  
= 4

## Ordre d'Opérations (C)

Effectuez les opérations dans le bon ordre.

1. 
$$
4^{(-1)\times 2 \div (-1)}
$$
 6.  $(-3) \times 3 \div (-8 + 9)$ 

2. 
$$
9 + (-9) \div (-1)^6
$$
 7.  $(-1)^2 + (-3) \times 4$ 

3. 
$$
-3 + (4 \div (-4))^2
$$
 8.  $((-1)^3)^{(-5) \div (-1)}$ 

4. 
$$
4-(-1)^{5+6}
$$
  
9.  $(4-2) \div (-1)^{4}$ 

5. 
$$
((-1)^{3^2})^5
$$
 10.  $((-1)^8 \div 1)^7$ 

### Ordre d'Opérations (C) Answers

1. 
$$
4^{(-1) \times 2 \div (-1)}
$$
  
= 16  
6.  $(-3) \times 3 \div (-8 + 9)$   
= -9

2. 
$$
9+(-9) \div (-1)^6
$$
  
= 0  $7 \cdot (-1)^2 + (-3) \times 4$   
= -11

3. 
$$
-3+(4 \div (-4))^2
$$
  
= -2  
 $8.\left((-1)^3\right)^{(-5) \div (-1)}$   
= -1

4. 
$$
4-(-1)^{5+6}
$$
  
= 5  $9. (4-2) \div (-1)^{4}$   
= 2

5. 
$$
\left((-1)^{3^2}\right)^5
$$
  
= -1  
10.  $\left((-1)^8 \div 1\right)^7$   
= 1

## Ordre d'Opérations (D)

Effectuez les opérations dans le bon ordre.

1. 
$$
(-3 - (7 - 4)) \times 3
$$
 6.  $(-4)^2 - (-8 - (-4))$ 

2. 
$$
(8-9)^{3+1}
$$
 7.  $-8+6+1 \div (-1)$ 

3. 
$$
(-1)^5 \times 3^2
$$
 8.  $3+5+5+1$ 

4. 
$$
(3-(-6))^{(-1)^4}
$$
 9.  $(-3+(-1)) \times (6-4)$ 

5. 
$$
(-1)^2 \times (-8-4)
$$
 10.  $2^{(-3+(-9)) \div (-4)}$ 

### Ordre d'Opérations (D) Answers

1. 
$$
(-3 - (7 - 4)) \times 3
$$
  
\n $= -18$   
\n2.  $(8 - 9)^{3+1}$   
\n3.  $(-4)^2 - (-8 - (-4))$   
\n $= 20$   
\n4.  $(-3)(-2)(-1) = 20$   
\n5.  $(-4)^2 - (-8 - (-4))$   
\n $= 20$   
\n6.  $(-4)^2 - (-8 - (-4))$   
\n $= 20$ 

3. 
$$
\left(-1\right)^5 \times 3^2
$$
  
= -9 8.  $3+5+5+1$   
= 14

4. 
$$
\frac{(3-(-6))^{(-1)^4}}{9} = -8
$$
 9. 
$$
\frac{(-3+(-1)) \times (6-4)}{9} = -8
$$

5. 
$$
\left(-1\right)^2 \times \left(-8-4\right)
$$
  
=  $-12$   
10.  $2^{(-3+(-9)) \div (-4)} = 8$ 

### Ordre d'Opérations (E)

1. 
$$
6-1 \times (-1)^4
$$
 6.  $(-8)^{2 \times (-3) \div (-6)}$ 

2. 
$$
2^3 \times (2 + (-1))
$$
 7.  $9 \div (-1)^5 \div (-1)$ 

3. 
$$
3 + (-4)^{-3+5}
$$
  
8.  $(-9) \times (-1)^{4} \times (-2)$ 

4. 
$$
9 \div (-3) + 4^2
$$
 9.  $5 \times (-4) \div (-7 + 8)$ 

5. 
$$
4 + ((-1) \div 1)^8
$$
 10.  $(-1)^4 + 5 \div (-1)$ 

### Ordre d'Opérations (E) Answers

1. 
$$
6-1 \times (-1)^4
$$
  
= 5  
6.  $(-8)^{2 \times (-3) \div (-6)}$   
= -8

2. 
$$
2^3 \times (2 + (-1))
$$
  
= 8 7.  $9 \div (-1)^5 \div (-1)$   
= 9

3. 
$$
3 + (-4)^{-3+5}
$$
  
= 19  
 $8. (-9) \times (-1)^{4} \times (-2)$   
= 18

4. 
$$
9 \div (-3) + 4^2
$$
  
= 13  
 $9.5 \times (-4) \div (-7 + 8)$   
= -20

5. 
$$
4 + ((-1) \div 1)^8
$$
  
= 5  $10. (-1)^4 + 5 \div (-1)^1$   
= -4

#### Ordre d'Opérations (F)

Effectuez les opérations dans le bon ordre.

1. 8 –  $(-7)$  – 3  $\times$  3 6.  $-1-4-(3-4)$ 

2. 
$$
(-1) \times (-1) \times 4 \times (-4)
$$
 7.  $(8+3+(-6)) \div 1$ 

3. 
$$
-3+5+3^1
$$
 8.  $(9+(-8)) \times (5-4)$ 

4. 
$$
(7-(-8)) \div (-4+1)
$$
  
9.  $(-2) \div (-1)+(-7) \times 2$ 

5. 
$$
((-1) \div 1)^{(-2)^4}
$$
 10.  $(-4) \div ((-6 - (-5)) \times 2)$ 

### Ordre d'Opérations (F) Answers

1. 
$$
8 - (-7) - 3 \times 3
$$
  
= 6  
6.  $-1 - 4 - (3 - 4)$   
= -4

2. 
$$
(-1) \times (-1) \times 4 \times (-4)
$$
  
= -16  
7.  $(8+3+(-6)) \div 1$   
= 5

3. 
$$
-3+5+3^1
$$
  
= 5  
 $8. (9+(-8)) \times (5-4)$   
= 1

4. 
$$
(7 - (-8)) \div (-4 + 1)
$$
  
= -5 9.  $(-2) \div (-1) + (-7) \times 2$   
= -12

5. 
$$
((-1) \div 1)^{(-2)^4}
$$
  
= 1 10.  $(-4) \div ((-6 - (-5)) \times 2)$   
= 2

## Ordre d'Opérations (G)

Effectuez les opérations dans le bon ordre.

1. 
$$
(3 + (-9)) \times (-1)^6
$$
 6.  $((-1)^9)^3 + (-7)$ 

2. 
$$
(-4)^{(4-(-2))\div 3}
$$
  
7.  $(-2)^2 - (7+(-6))$ 

3. 
$$
(-1)^4 \times 4 - (-2)
$$
  
8.  $(6 + (-4) - (-7)) \times (-2)$ 

4. 
$$
(-5+5) \div (7-(-1))
$$
 9.  $4^2 + (-4) - 7$ 

5.  $2 \times (-3) + 1 \times 8$ 10.  $(-7 + (-3) + 6) \div 1$ 

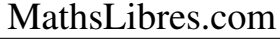

### Ordre d'Opérations (G) Answers

1. (3+ (−9))×(−1) 6 = −6 6. (−1) 9 3 + (−7) = −8

2. 
$$
\left(-4\right)^{(4-(-2))\div 3}
$$
  
= 16  
7.  $\left(-2\right)^{2} - (7 + (-6))$   
= 3

3. 
$$
(-1)^4 \times 4 - (-2)
$$
  
= 6  
8.  $(6 + (-4) - (-7)) \times (-2)$   
= -18

4. 
$$
(-5+5) \div (7-(-1))
$$
  
= 0 9.  $4^2 + (-4) - 7$   
= 5

5. 
$$
2 \times (-3) + 1 \times 8
$$
  
= 2  
 $10. (-7 + (-3) + 6) \div 1$   
= -4

# Ordre d'Opérations (H)

Effectuez les opérations dans le bon ordre.

1.  $8-(-2-2)+3$ 6.  $1 \times 4 + 2^2$ 

2. 
$$
((-1)^{7}+2) \times 3
$$
 7.  $((3-5) \times 1)^{4}$ 

3. 
$$
3 \div \left( (-1)^3 \times 3 \right)
$$
 8.  $\left( (-7) \times 1 + 9 \right) \times (-6)$ 

4. 
$$
(-8+8) \div ((-4) \times (-3))
$$
 9.  $(((-1)^3)^5)^5$ 

5. 
$$
((-3)^2 - (-7)) \div (-1)
$$
  
10.  $(-4) \div ((-2) \div 1) \times (-2)$ 

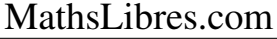

### Ordre d'Opérations (H) Answers

Effectuez les opérations dans le bon ordre.

1.  $8-(-2-2)+3$  $= 15$ 6.  $1 \times 4 + 2^2$  $= 8$ 

2. 
$$
\left((-1)^{7}+2\right) \times 3
$$
  
= 3 7.  $\left((3-5) \times 1\right)^{4}$   
= 16

3. 
$$
3 \div \left( (-1)^3 \times 3 \right)
$$
  
= -1  
8.  $\left( (-7) \times 1 + 9 \right) \times (-6)$   
= -12

4. 
$$
(-8+8) \div ((-4) \times (-3))
$$
  
= 0

9. 
$$
\left( \left( (-1)^3 \right)^5 \right)^5
$$

$$
= -1
$$

5. 
$$
\left((-3)^2 - (-7)\right) \div (-1)
$$
  
= -16  
= -4  
10.  $\left(-4\right) \div ((-2) \div 1) \times (-2)$   
= -4

### Ordre d'Opérations (I)

Effectuez les opérations dans le bon ordre.

1. 
$$
8 - (-2 + (-4)) \div 1
$$
 6.  $(-9) \div (3^2 \div (-1))$ 

2. 
$$
8 \div (8 \div (-8) - (-9))
$$
  
7.  $(9-9) \div (4-5)$ 

3. 
$$
2 \div 2 + 8 + (-1)
$$
  
8.  $6 \times (-1)^{4-(-8)}$ 

4. 
$$
((9 \div (-9))^7)^7
$$
  
9.  $9 \div (3 - (-4) \div (-2))$ 

5. 
$$
((-1)^9)^9 \times 1
$$
 10.  $5 \times 3 \div (8 \div 8)$ 

### Ordre d'Opérations (I) Answers

Effectuez les opérations dans le bon ordre.

1. 
$$
8 - (-2 + (-4)) \div 1
$$
  
= 14 6.  $(-9) \div (3^2 \div (-1))$   
= 1

2. 
$$
8 \div (8 \div (-8) - (-9))
$$
  
= 1  
 $7. (9-9) \div (4-5)$   
= 0

3. 
$$
2 \div 2 + 8 + (-1)
$$
  
= 8  
8.  $6 \times (-1)^{4-(-8)}$   
= 6

4. 
$$
\left( (9 \div (-9))^7 \right)^7
$$
  
= -1  
= 9.  $\frac{9 \div (3 - (-4) \div (-2))}{= 9}$ 

5. 
$$
\left((-1)^9\right)^9 \times 1
$$
  
= -1 10.  $5 \times 3 \div (8 \div 8)$   
= 15

#### Ordre d'Opérations (J)

Effectuez les opérations dans le bon ordre.

1. 
$$
((-6) \div (-1) - 3) \times (-6)
$$
 6.  $((-3) \div (-1))^{7-5}$ 

2. 
$$
(-6) \times (2-3)^8
$$
 7.  $(-6) \div 6 \times 2 \times 2$ 

3. 
$$
6 \div 3 - 7 - 2
$$
  
8.  $((-5) \div 5 + 9) \div (-2)$ 

4. 
$$
(1-(-2)) \times (-2) \div 2
$$
  
9.  $(-1)^{(-3)^2} \times 1$ 

5.  $(6 \div (3 \div (-1)))^4$ 10.  $(-8) \times (-1) \times (-8) \div (-8)$ 

### Ordre d'Opérations (J) Answers

1. 
$$
((-6) \div (-1) - 3) \times (-6)
$$
  
= -18  
6.  $((-3) \div (-1))^{7-5}$   
= 9

2. 
$$
(-6) \times (2-3)^8
$$
  
= -6  
 $7. (-6) \div 6 \times 2 \times 2$   
= -4

3. 
$$
6 \div 3 - 7 - 2
$$
  
= -7  
 $= -4$   
8.  $((-5) \div 5 + 9) \div (-2)$   
= -4

4. 
$$
\begin{array}{l}\n(1 - (-2)) \times (-2) \div 2 \\
= -3\n\end{array}
$$
\n9. 
$$
\begin{array}{l}\n(-1)^{(-3)^2} \times 1 \\
= -1\n\end{array}
$$

5. 
$$
\left(6 \div (3 \div (-1))\right)^4
$$
  
= 16  
 $10. (-8) \times (-1) \times (-8) \div (-8)$   
= 8